<<Photoshop CS4

 $\lt$  -> Photoshop CS4

- 13 ISBN 9787121116872
- 10 ISBN 7121116871

出版时间:2011-1

页数:425

PDF

http://www.tushu007.com

## $\le$  -Photoshop CS4

Photoshop CS4

 $\frac{a}{\sqrt{a}}$ , and  $\frac{a}{\sqrt{a}}$  +  $\frac{b}{\sqrt{a}}$  $\alpha$  and  $\alpha$  and  $\alpha$  or  $\alpha$ 

 $\kappa$ 

 $\alpha$  and the contract of the state of the state  $\alpha$ 

<<Photoshop CS4

Photoshop CS4

Photoshop CS4  $10$  Photoshop CS4 Photoshop CS4 photoshop CS4

, tushu007.com

 $5$  10

Photoshop CS4

Photoshop CS4

## $\le$  -Photoshop CS4  $\ge$

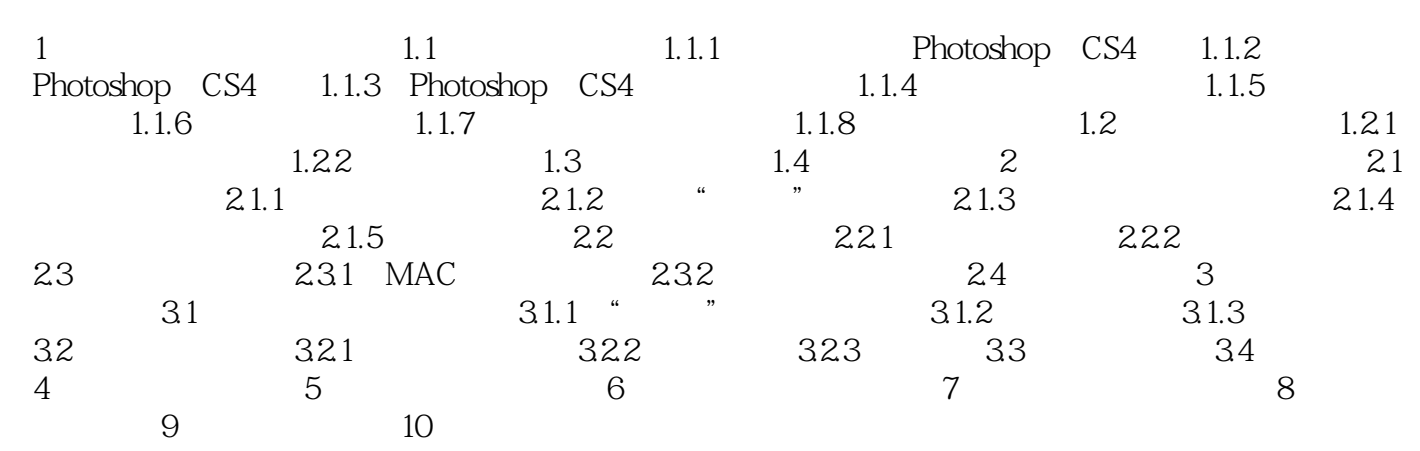

## $\leq$  -Photoshop CS4

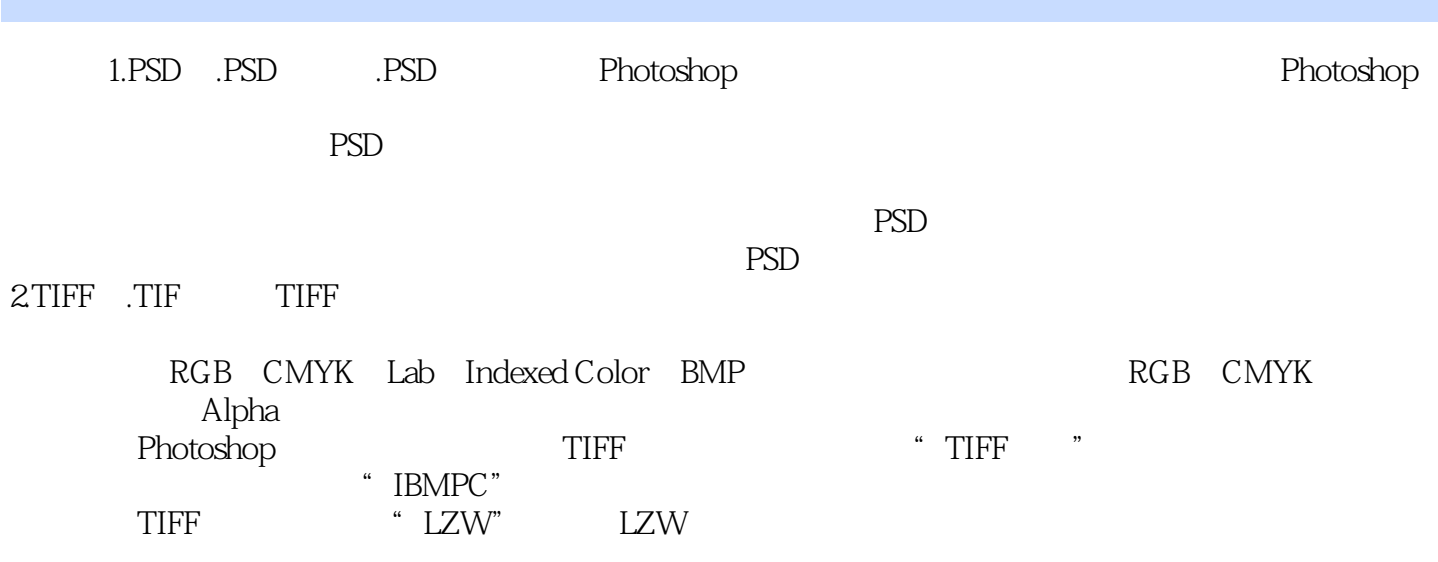

 $\le$  -Photoshop CS4  $\ge$ 

Photoshop CS4

Photoshop CS4

## $\le$  -Photoshop CS4  $\ge$

本站所提供下载的PDF图书仅提供预览和简介,请支持正版图书。

更多资源请访问:http://www.tushu007.com